«Положение о порядке использования и проведения инвентаризаци

gup usk.

Imbernegaro:

## программного обеспечения в школе»

## 1. ОБЩИЕ ПОЛОЖЕНИЯ.

1.1. Настоящее Положение определяет порядок использования и проведения инвентаризации программного обеспечения в МКОУ Калининаульская HOIII далее МКОУ, в соответствии с письмом Федерального агентства по образованию от 01.02.2007 №15-51-46 ин/01-10.

1.2. Инвентаризация программного обеспечения (ПО) проводится на всех без исключения компьютерах, состоящих на балансе. Личные компьютеры преподавателей инвентаризации не подлежат.

1.3. Инвентаризации подлежат все без исключения экземпляры программного обеспечения, включая как устанавливаемые стандартными средствами и видимые в разделе «Установка и удаление программ» Панели Управления ОС Windows, так и экземпляры дистрибутивов и рабочих копий программ, находящихся на всех без исключения перезаписываемых носителях, подключённых к компьютеру, включая жёсткие диски, постоянно используемые с данным компьютером карты памяти, оптические перезаписываемые диски и т.п.

## 2. ТЕРМИНЫ

2.1. Программное обеспечение (далее ПО) - компьютерные программы, полученные МКОУ, а также распространяемые на основании свободной лицензии, применяемые для решения задач административно-хозяйственной, учебной и финансовой деятельности, установленные и используемые на компьютерах, принадлежащих МКОУ.

2.2. Пользователь ПО - работник МКОУ и другие лица, на законных основаниях использующие в работе принадлежащие МКОУ компьютеры и установленное на них ПО.

2.3. Специалист, обслуживающий ПО - работник МКОУ, который имеет допуск к операциям с ПО, производимым согласно решению ответственного за получение, распределение и установку ПО в МКОУ.

# 3. ПРАВА И ОБЯЗАННОСТИ ПОЛЬЗОВАТЕЛЯ ПРОГРАММНОГО **ОБЕСПЕЧЕНИЯ**

3.1. Пользователь допускается к использованию в работе компьютеров и установленного на них ПО в порядке и объеме, не противоречащем законодательству Российской Федерации и локальным актам МКОУ.

3.2. Пользователю запрещается:

• входить в операционную систему под учетной записью администратора;

• устанавливать самостоятельно ПО;

• вносить изменения в установленное ПО (включая обновление версии продукта);

• удалять ПО.

3.3. Пользователь, нарушивший пункт 3.2 настоящего регламента, несет ответственность, установленную действующим законодательством Российской Федерации и локальными актами МКОУ.

# **4. ПРАВА И ОБЯЗАННОСТИ СПЕЦИАЛИСТА, ОБСЛУЖИВАЮЩЕГО ПРОГРАММНОЕ ОБЕСПЕЧЕНИЕ**

4.1. Специалист, обслуживающий ПО принимает решение:

• об установке приобретенного МКОУ в соответствии с условиями соответствующей лицензии;

• о внесении изменений в установленное ПО, включая обновление версии программного продукта;

• об удалении неиспользуемого или поврежденного ПО, а также ПО, использование которого может причинить вред имуществу МКОУ;

• о проведении работ по восстановлению ПО из резервных копий в соответствии с документацией на используемое ПО;

• об установке или удалении свободно распространяемого ПО.

4.2. Специалист, обслуживающий ПО, обязан:

• производить настройку устанавливаемого ПО;

• контролировать исполнение требований лицензионных соглашений установленного ПО;

• поддерживать ПО в работоспособном состоянии;

• разработать Паспорт программного обеспечения компьютера (далее - Паспорт);

• перед началом каждого семестра (до 1 сентября и 1 февраля) актуализировать данные Паспорта. При изменении состава ПО, установленного на компьютерах, переоформить Паспорт;

• сообщать руководителю МКОУ о выявленных нарушениях.

4.3. Специалист, обслуживающий ПО обеспечивает условия безопасного, защищенного от доступа посторонних лиц, хранения дистрибутивов ПО и сопутствующей документации (лицензионного соглашения, лицензий, сертификатов, платежных документов, руководства пользователя и т.д.).

4.4. Специалист, обслуживающий ПО проводит ежемесячный мониторинг установленного ПО.

4.5. В случае обнаружения нелицензионного ПО, установленного пользователем, ответственный за получение, распределение и установку ПО в структурном подразделении составляет докладную записку на имя директора МКОУ с указанием лица, осуществившего такую установку, выводит компьютер из эксплуатации до момента проверки данного факта комиссией. На время проведения проверки лицо, указанное в докладной записке, отстраняется от работы на компьютере.

4.6. Специалист, обслуживающий ПО несет дисциплинарную ответственность за своевременность предоставления и достоверность информации, указанной в пунктах 4.4., 4.5. настоящего регламента.

# **5. ПОРЯДОК ПРОВЕДЕНИЯ ПРОВЕРКИ ПО ФАКТУ ИСПОЛЬЗОВАНИЯ НЕЛИЦЕНЗИОННОГО ПРОГРАММНОГО ОБЕСПЕЧЕНИЯ. ОТВЕТСТВЕННОСТЬ ЗА НЕПРАВОМЕРНЫЕ ОПЕРАЦИИ С ПРОГРАММНЫМ ОБЕСПЕЧЕНИЕМ**

5.1. Для проверки фактов, изложенных в докладной записке специалиста, обслуживающего ПО приказом директора МКОУ создается комиссия.

5.2. Комиссия в течение 3 рабочих дней проводит проверку по факту использования нелицензионного ПО или по факту неправомерного удаления, внесения изменений в лицензионное ПО. Результаты проверки оформляются актом.

5.3. По результатам рассмотрения акта проверки принимаются следующие решения: о наложении дисциплинарного взыскания на лицо, в отношении которого проводилась проверка; о направлении материалов проверки в правоохранительные органы для возбуждения уголовного дела или дела об административном правонарушении в

отношении лица, осуществившего неправомерные операции с ПО: о возмешении материального ущерба, причиненного МБОУ, в судебном порядке.

5.4. Лицо, осуществившее неправомерную установку, удаление, внесение изменений в ПО, принадлежащее МКОУ, несет административную, уголовную, гражданско-правовую ответственность в соответствии с действующим законодательством Российской Федерации.

5.5. На каждый компьютер составляется электронная инвентаризационная карточка (далее - «ЭК») по форме «Инвентаризационная карточка компьютера».

5.6.В процессе и результатах инвентаризации найденное программное обеспечение должно быть чётко классифицировано по следующим шести признакам «учётной елинины»:

Производитель (пример: Microsoft)

Наименование (пример: Office)

Пакет (пример: Professional)

Версия (пример: 2007)

Язык (пример: русский)

Платформа (пример: для Windows)

5.7. Если найденное ПО однозначно может быть определено как составляющая СБППО, должна быть сделана соответствующая пометка.

5.8. Подсчёту, помимо исполняемого программного обеспечения и его компонентов, также подлежат: Шрифты; Звуковые, графические и видео-файлы, являющиеся объектами авторского права.

5.9. По окончании инвентаризации ПО на основании заполненных ЭК составляется сводная таблица по форме «Реестр программного обеспечения» с указанием общего количества экземпляров ПО по каждой учётной единице.

5.10. Отдельной перепроверке и инвентаризации подлежат следующие активы:

Документы на приобретение ПО;

Носители;

Упаковка:

Руководства пользователя;

Сопроводительные материалы.

5.11. Результаты инвентаризации активов вносятся в реестр по форме «Реестр сопроводительной документации и сопутствующих активов программного обеспечения».

5.12.Результаты инвентаризации активов сверяются со следующими материалами:

Последними предыдущими результатами инвентаризации активов; Журналами выдачи СБППО; Записями о приобретении и списании ПО за период между настоящей датой и датой предыдущей инвентаризации.

5.13.Если в процессе сверки обнаружены расхождения и/или пропажа документации и/или других активов, составляется докладная записка на имя директора с перечислением недочётов, их причин, планируемых и принимаемых мер по их устранению.

5.14.Если в процессе инвентаризации какие-либо активы найдены вне специализированного хранилища и обнаружено, что данные активы не были выданы для выполнения каких-либо работ в строгом соответствии с регламентами выдачи, активы должны быть немедленно помещены в хранилище, а на имя директора должна быть составлена докладная записка с перечислением недочётов, их причин, планируемых и принимаемых мер по их устранению.

5.15.В реестр программного обеспечения вносится информация о лицензиях, находящихся в законном наличии и/или распоряжении .Количество фактических копий программного обеспечения и лицензий на него сравнивается, расхождения указываются в специальной колонке таблицы. ВНИМАНИЕ! Пакет СБППО не ограничивает количество установок. Напротив СБППО в реестре программного обеспечения следует указать «количество не ограничено лицензией».

5.16.Информация из ЭК и реестра программного обеспечения сверяется с карточками учёта установок СБППО, входящими в комплект СБППО. Если в процессе сверки обнаружены расхождения, составляется докладная записка на имя директора с перечислением недочётов, их причин, планируемых и принимаемых мер по их устранению.

5.17.По результатам проведения инвентаризации директору представляется рапорт (отчёт) о выполнении инвентаризации в свободной форме с подписями лиц, проводивших инвентаризацию, с приложением:

Реестра программного обеспечения;

Реестра сопроводительной документации и сопутствующих активов программного

обеспечения; При найденных недочётах - соответствующих докладных записок.

## **6. Заключительные положения**

6.1. Срок действия положения не ограничен.

6.2. При изменении законодательства в акт вносятся изменения в установленном законом порядке.

### **Приложение 1**

# **ИНСТРУКЦИЯ ПО ИНВЕНТАРИЗАЦИИ ПРОГРАММНОГО ОБЕСПЕЧЕНИЯ В ОБРАЗОВАТЕЛЬНОМ УЧРЕЖДЕНИИ**

## **Этап 1 :Сбор необходимой начальной информации**

Необходимо собрать информацию, требуемую для внедрения управления лицензиями в организации. Информация включает в себя ответы на следующие вопросы:

• количество серверов в вашей локальной сети;

• количество ПК в организации, сколько из них собраны в сеть, сколько являются анонимными;

• определить программное обеспечение, установленное на компьютерах (в общих чертах: Windows, офис, состав офиса, специальные программы по профилю вашей организации);

• кто является ответственным за приобретение и эксплуатацию установленного ПО. Реализация всех этапов технологии управления лицензиями потребует определенного времени и усилий не только со стороны персонала отдела информационных технологий, руководящего состава, но и рядовых работников.

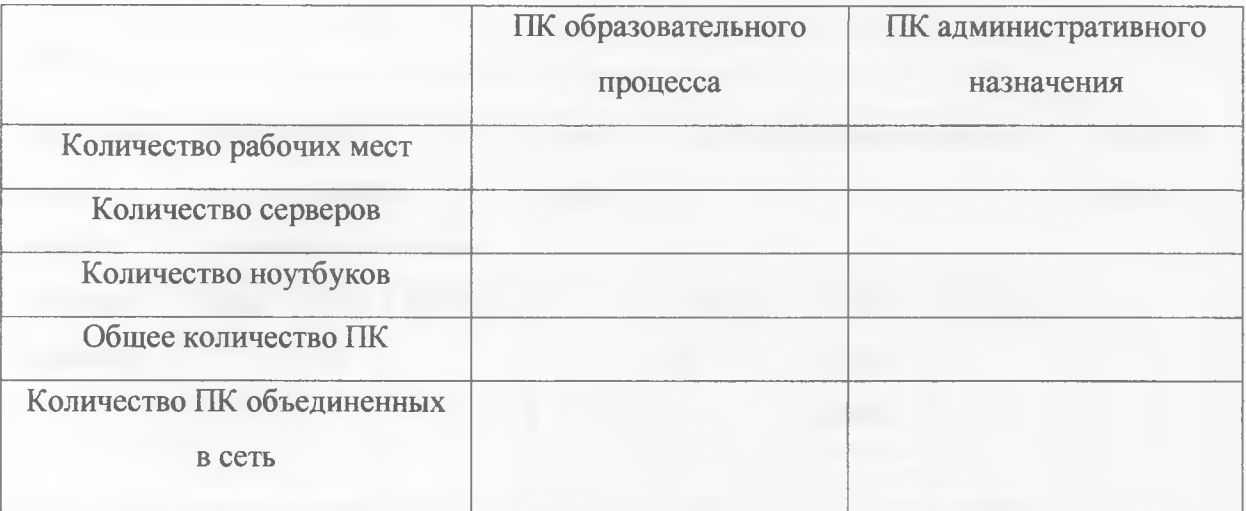

### **Этап 2: Проведение инвентаризации установленного ПО**

Существуют два способа инвентаризации программного обеспечения:

#### **Ручная инвентаризация**

Пользователь проводит инвентаризацию вручную, просмотрев жесткие диски всех компьютеров и зафиксировав всю информацию в виде отчета. Одним из простых способов является использование опции AddorRemovePrograms.

## Автоматическая инвентаризация

Для автоматической инвентаризации ПО на компьютерах и серверов ОУ можно использовать специальные программы. Каталог продуктов для инвентаризации ПО и управления лицензиями содержит полный перечень всех типов программ. В дополнение для выявления всех основных установленных продуктов Microsoft можно использовать программу MicrosoftSoftwareInventoryAnalyzer (MSIA). Эти автоматизированные средства существенно упрощают процесс инвентаризации.

После инвентаризации ПО всех компьютеров ОУ необходимо поместить всю собранную информацию в один отчет.

Реестр сопроводительной документации и сопутствующих активов программного обеспечения

Наименование УЗ

Составитель

Лата

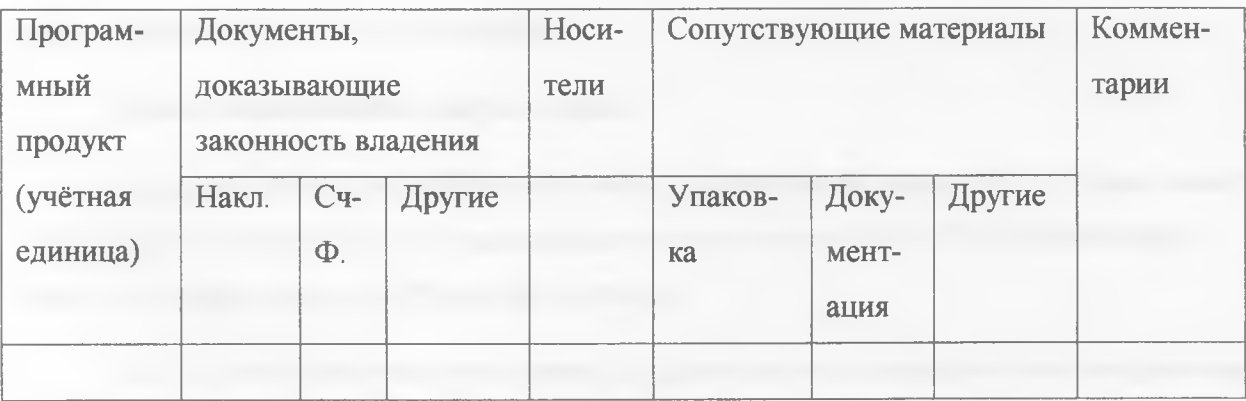

#### Инвентаризационная карточка компьютера

20 г. Дата инвентаризации « »

Инвентаризацию провёл (имя)

Имя компьютера

Расположение и принадлежность компьютера

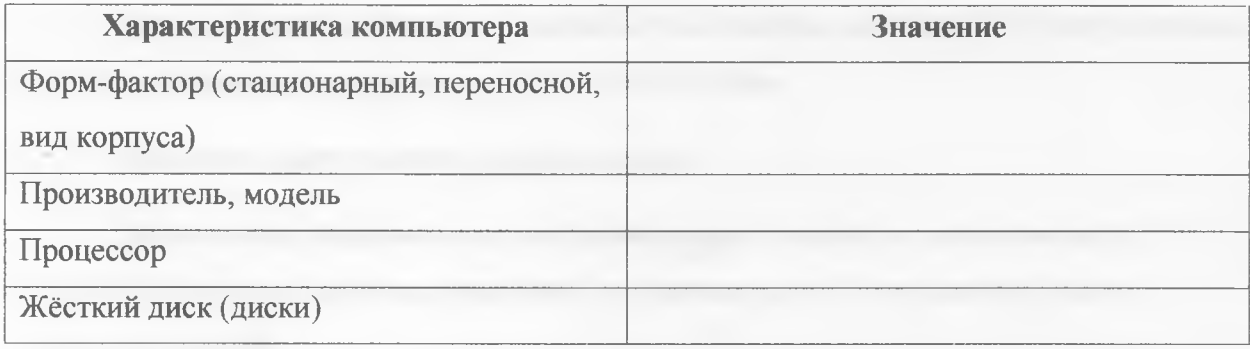

## Программное обеспечение

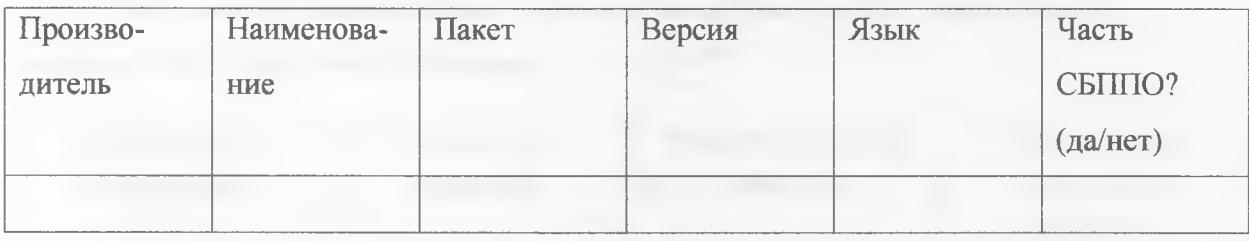

## Этап 3: Сопоставление лицензий и программного обеспечения

Необходимо сопоставить установленное программное обеспечение с имеющимисялицензиями.

Перед тем, как приступить к выполнению данного этапа, необходимо понять, какиедокументы являются подтверждением лицензии на каждый тип программного продукта, используемого организацией.

## Поиск лицензионной документации

Сначала необходимо собрать весь пакет документов на уровне ОУ, который может хранитьсяв разрозненном виде у материально ответственных лиц в ОУ (библиотекарь, заместительдиректора по АХЧ) или бухгалтерии.

Если организация участвует в одной из программ корпоративного лицензирования Microsoft, то можно получить лицензионную документацию на специализированных сайтах.

• Если пользователь располагает соглашением об открытом лицензировании, тообращаться нужно к защищенному сайту eOpen.

• Если пользователь располагает выборочными лицензиями или соглашением на уровнеучреждения, обратиться нужно к сайту Microsoft VolumeLicensingServices, содержащим всюнеобходимую информацию.

Если пользователь не может отыскать необходимую лицензионную документацию. он можетобратиться за помощью к своим поставщикам.

## Хранение лицензионной документации

Хранить всю лицензионную документацию необходимо в надежном месте. Еслипользователь хранит лицензионную документацию в ОУ, то рекомендуется использоватьсейф.

## Сравнение данных

После того, как вся лицензионная документация собрана, нужно зафиксировать информацию в виде отчета, например:

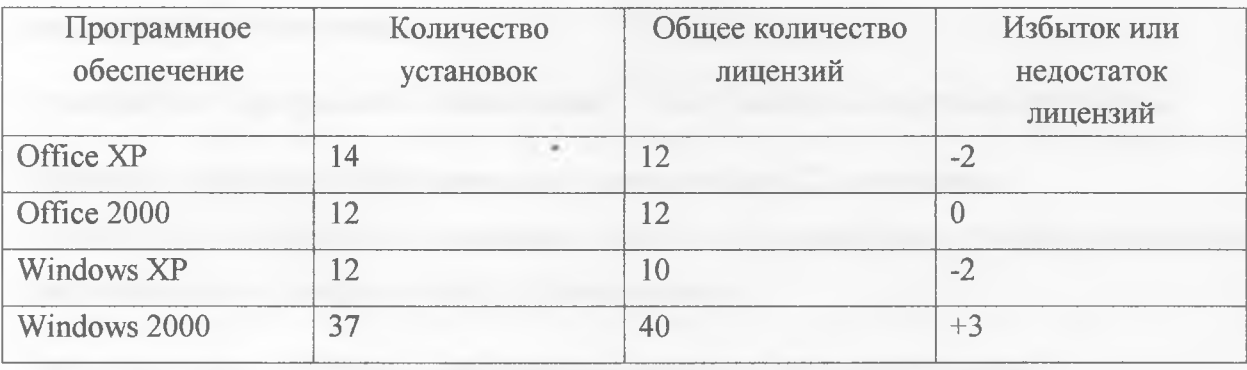

Установите соответствующее количество копий программ, чтобы количество лицензийравнялось количеству установленных копий.

Этап 4: Разработка стратегическогоподхода и практических процедур

## План

- 1. Стандартизация используемого программного обеспечения
- 2. Стратегия приобретения программного обеспечения
- 3. Контроль нового программного обеспечения
- 4. Стратегия использования программного обеспечения
- 5. Чрезвычайный план для программных средств

#### Стандартизация используемого программного обеспечения

Процесс стандартизации - ключевой процесс на этом шаге. В ОУ необходимо ввестистандарты на компьютеры и используемые программы. Стандартный

компьютерруководителя - его технические характеристики и набор ПО, установленный на нем:

#### Стратегия приобретения программного обеспечения

Централизованное приобретение программного обеспечения сэкономило бы ОУ денежные средства за счет использования скидок при лицензировании большого количестваоднотипных программ.

Стратегия приобретения программного обеспечения может обеспечить достижение всехвышеуказанных целей при условии выполнения следующих процедур:

• централизация полномочий и документирование при приобретении нового

программного обеспечения;

• приобретение программного обеспечения только у надежных торговых партнеров;

• хранение лицензионной документации (оригинальные CD, сертификат

подлинности, лицензионное соглашение с конечным пользователем, оригинал руководства дляпользователя и товарные чеки) в надежном месте;

• инвентаризация имеющихся программных средств на регулярной основе с целью обеспечения надлежащего лицензирования.

## Контроль нового программного обеспечения

Для гарантированного включения данных о новом программном обеспечении винвентаризационный отчет организации следует разработать систему действий, которыедолжны быть выполнены сотрудниками при поступлении нового программного продукта.

Система действий должна охватывать:

• хранение оригинальной документации, включая транспортную накладную

(коносамент);

• хранение оригинальной упаковки;

• корректировка базы или хранилища инвентаризационной информации.

Стратегия использования программного обеспечения

В организации необходимо разработать стратегию использования программногообеспечения:

1. Необходимо отслеживать сроки действия условий лицензий для обеспечениянадлежащего использования программного продукта;

2. Разработка процесса санкционированной инсталляции программного обеспечения (т.е. выделение одного сотрудника, ответственного за установку программных средств);

3. Необходимо контролировать деятельность, связанную с инсталляцией программ илизагрузкой программных средств через Интернет, загрузку и установку ПОсотрудниками из Интернета.

## **Чрезвычайный план для программных средств**

Важно провести анализ самых неблагоприятных сценариев. Чрезвычайный план включает тепроцедуры, которые будет выполнять организация в случае чрезвычайной ситуации.

Чрезвычайный план должен содержать информацию по защите и восстановлениюпрограммных средств. Пункты плана должны охватывать:

• регулярное создание копий;

• хранение копий всех программных средств на CD в сейфах в специально охраняемыхпомещениях;хранение всей лицензионной документации в сейфах в специально охраняемых помещениях(в случае непрерывного использования информации следует изготовить копиидокументов, а оригиналы хранить в безопасном месте).

#### **График инвентаризации**

Следует установить периодичность проведения инвентаризации программных средств с последующим обновлением хранящейся информации. Г рафик составляется в начале каждого учебного года. С помощью технологии управления лицензиями можно в реальном времени проводить мониторинг вновь установленного ПО на компьютерах, подключенных к локальной сети, и создавать соответствующие отчеты по инвентаризации ПО. Полностью изучив поэтапный метод использования технологии управления лицензиями, пользователь обладает всей информацией об имеющемся программном обеспечении школы.